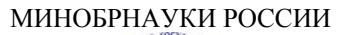

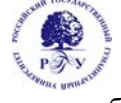

Федеральное государственное бюджетное образовательное учреждение высшего образования **«Российский государственный гуманитарный университет» (ФГБОУ ВО «РГГУ»)** 

ФАКУЛЬТЕТ РЕКЛАМЫ И СВЯЗЕЙ С ОБЩЕСТВЕННОСТЬЮ Кафедра интегрированных коммуникаций и рекламы

### **ПРИКЛАДНАЯ РЕКЛАМНАЯ АНАЛИТИКА И ПРЕДПРИНИМАТЕЛЬСТВО**

## РАБОЧАЯ ПРОГРАММА ДИСЦИПЛИНЫ

42.04.01 «Реклама и связи с общественностью»

*Код и наименование направления подготовки/специальности*

«Интернет-коммуникации в рекламе и связях с общественностью»

*Наименование направленности (профиля)/ специализации*

Уровень высшего образования: *магистратура*

Форма обучения: *очная, очно-заочная, заочная*

РПД адаптирована для лиц с ограниченными возможностями здоровья и инвалидов

Москва 2022

Прикладная рекламная аналитика и предпринимательство Рабочая программа дисциплины

Составитель(и): Д.э.н, к.с.н, проф. Ю.Ю. Шитова

УТВЕРЖДЕНО Протокол заседания кафедры интегрированных коммуникаций и рекламы № 6 от 17.03.2022

# Оглавление

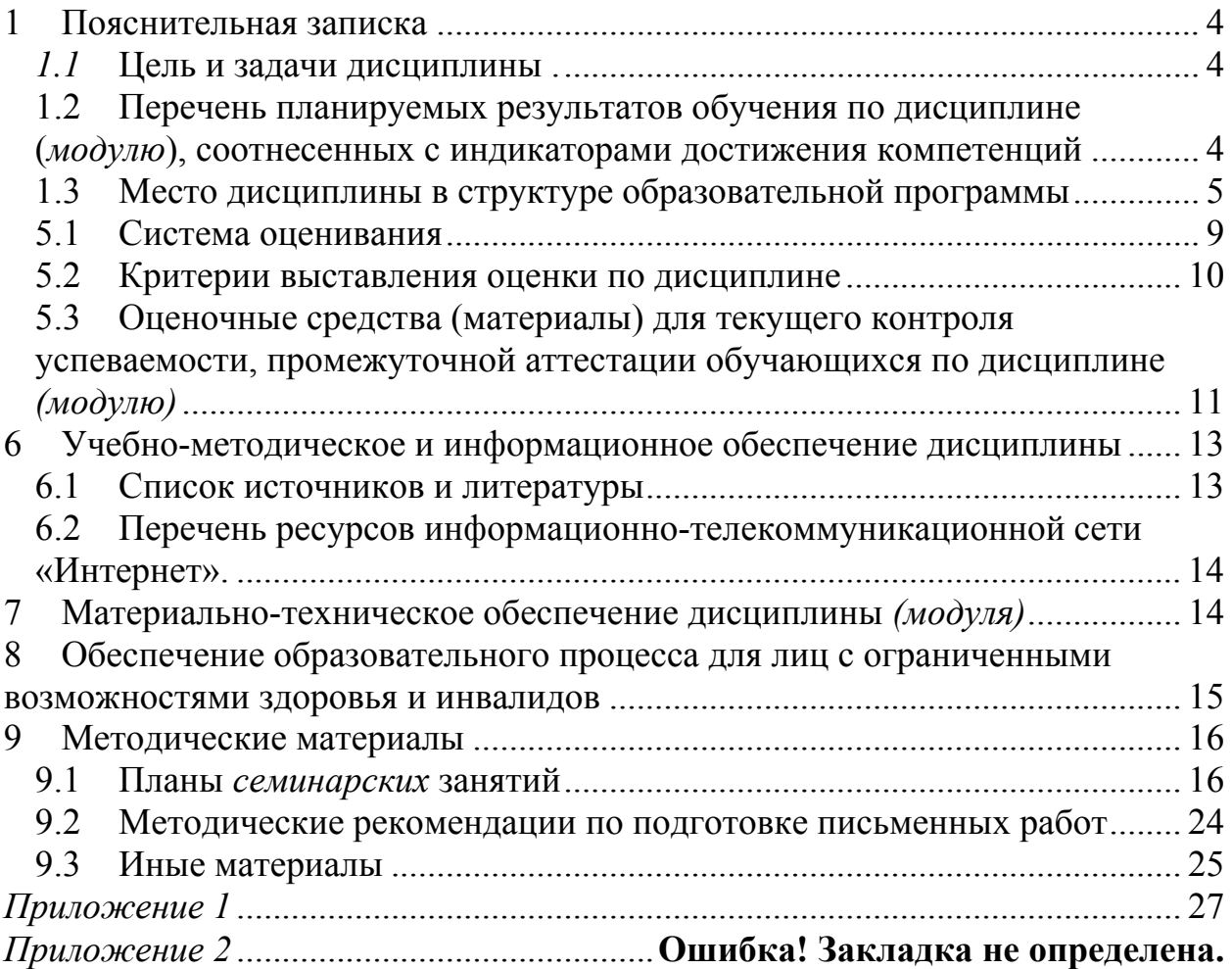

# **1 Пояснительная записка**

## *1.1* **Цель и задачи дисциплины .**

Цель дисциплины – формирование у студентов системы знаний, умений и практических навыков, в области веб-аналитики, применения специализированных методик, интернетсервисов и программ для анализа данных, необходимых для подготовки высококвалифицированных специалистов, соответствующих передовым запросам работодателей в цифровой экономике.

Задачи дисциплины:

1) изучить теоретические основы веб-аналитики в рекламе; познакомиться со стандартами, технологиями и интернет-сервисами анализа данных; освоить современные методы анализа трафика в интернете.

2) научиться анализировать и применять на практике современные аналитические сервисы, проводить анализ эффективности работы сайта; оценивать результаты своего труда;

3) выработать навыки применения инструментальных средств веб-аналитики; получить навыки использования сервисов веб-аналитики для оценки результатов рекламных и PR кампаний.

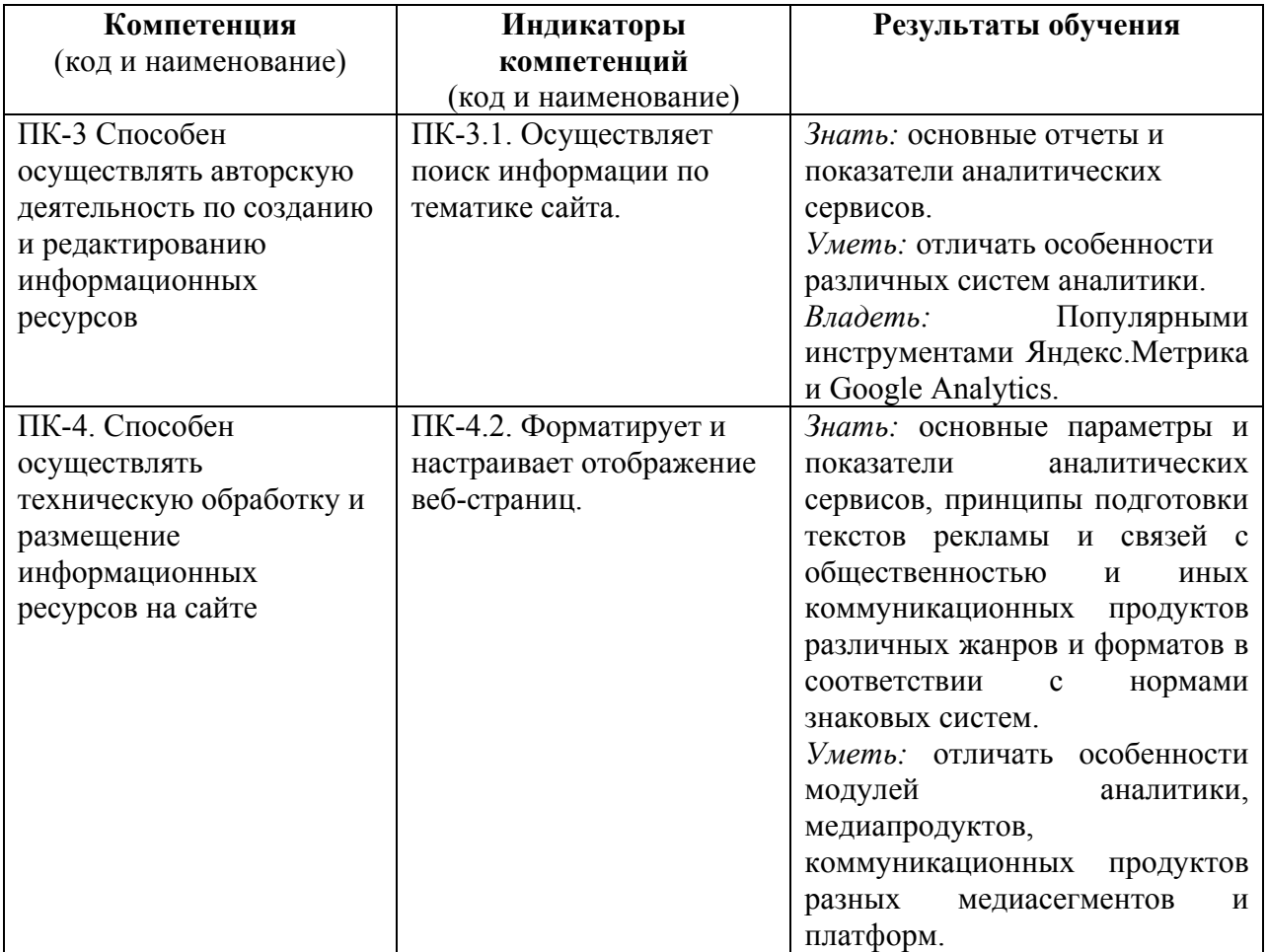

## **1.2 Перечень планируемых результатов обучения по дисциплине (***модулю***), соотнесенных с индикаторами достижения компетенций**

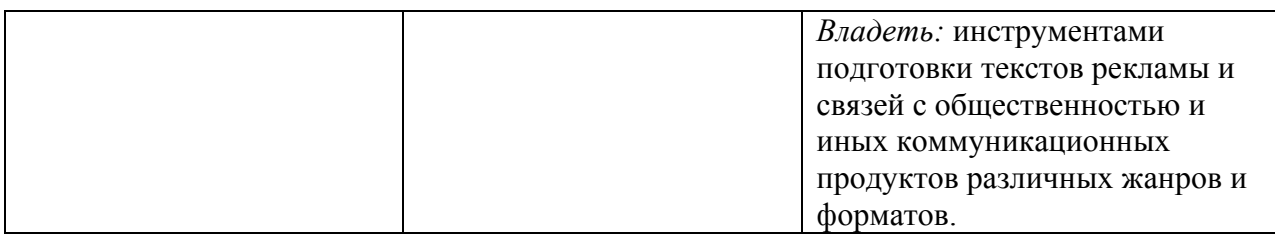

### **1.3 Место дисциплины в структуре образовательной программы**

Дисциплина «Прикладная рекламная аналитика и предпринимательство» относится к части, формируемой участниками образовательных отношений блока дисциплин учебного плана.

Для освоения дисциплины необходимы знания, умения и владения, сформированные в ходе изучения следующих дисциплин и прохождения практик: Информационнотехнологические инновации в коммуникативной индустрии, Технологии рекламы и связей с общественностью в различных сферах деятельности, Разработка и продвижение контента, Разработка и реализация коммуникационной стратегии, Контекстная реклама.

В результате освоения дисциплины формируются знания, умения и владения, необходимые для изучения следующих дисциплин и прохождения практик: Управление коммуникационными проектами, Управление коммуникационным агентством, Продвижение бренда в социальных сетях, Управление фирменным стилем, Научноисследовательская работа, Преддипломная практика.

# *2* **Структура дисциплины** *(модуля)*

Общая трудоёмкость дисциплины составляет 3 з.е., 108 академических часа (ов).

### **Структура дисциплины для очной формы обучения**

Объем дисциплины в форме контактной работы обучающихся с педагогическими работниками и (или) лицами, привлекаемыми к реализации образовательной программы на иных условиях, при проведении учебных занятий:

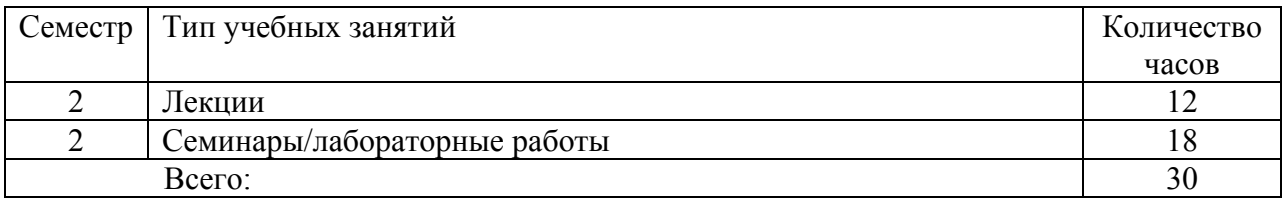

Объем дисциплины (модуля) в форме самостоятельной работы обучающихся составляет 78 академических часа(ов).

### **Структура дисциплины для очно-заочной формы обучения**

Объем дисциплины в форме контактной работы обучающихся с педагогическими работниками и (или) лицами, привлекаемыми к реализации образовательной программы на иных условиях, при проведении учебных занятий:

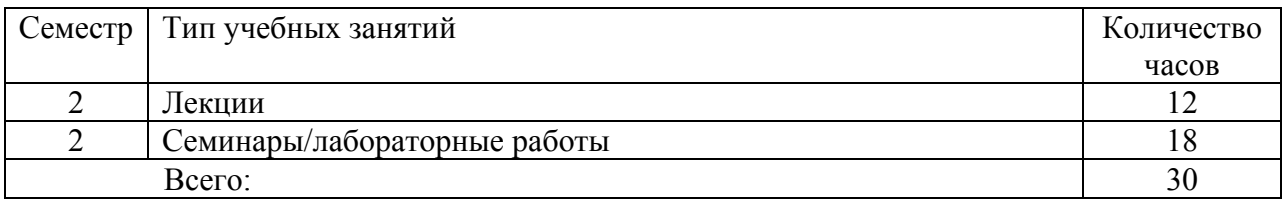

Объем дисциплины (модуля) в форме самостоятельной работы обучающихся составляет 78 академических часа(ов).

### **Структура дисциплины для заочной формы обучения**

Объем дисциплины в форме контактной работы обучающихся с педагогическими работниками и (или) лицами, привлекаемыми к реализации образовательной программы на иных условиях, при проведении учебных занятий:

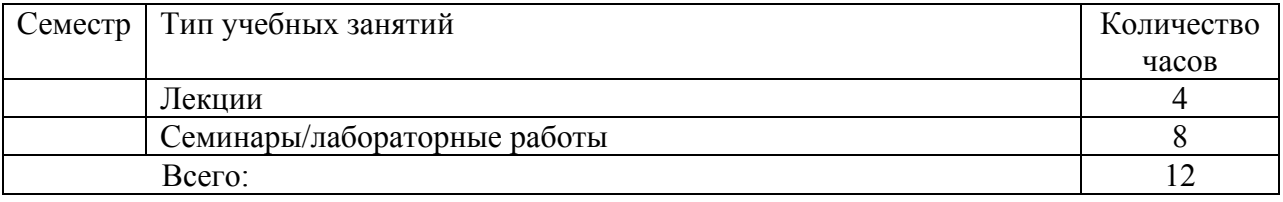

Объем дисциплины (модуля) в форме самостоятельной работы обучающихся составляет 96 академических часа(ов).

# **3 Содержание дисциплины** *(модуля)*

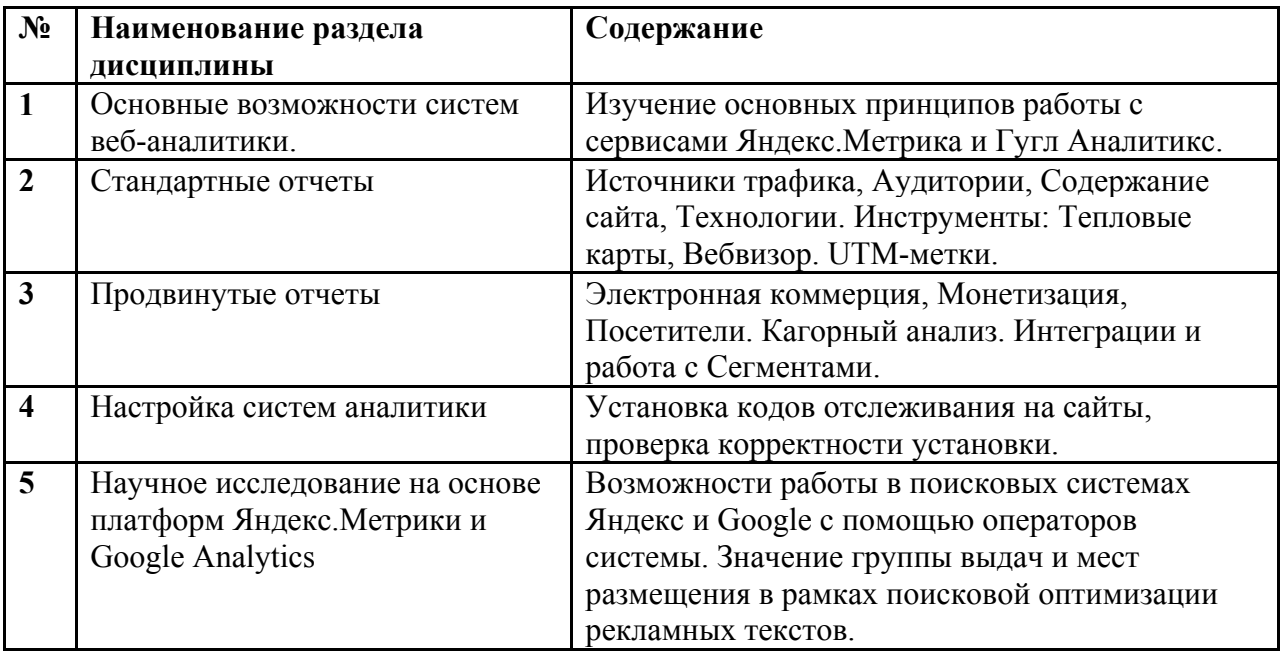

# **4 Образовательные технологии**

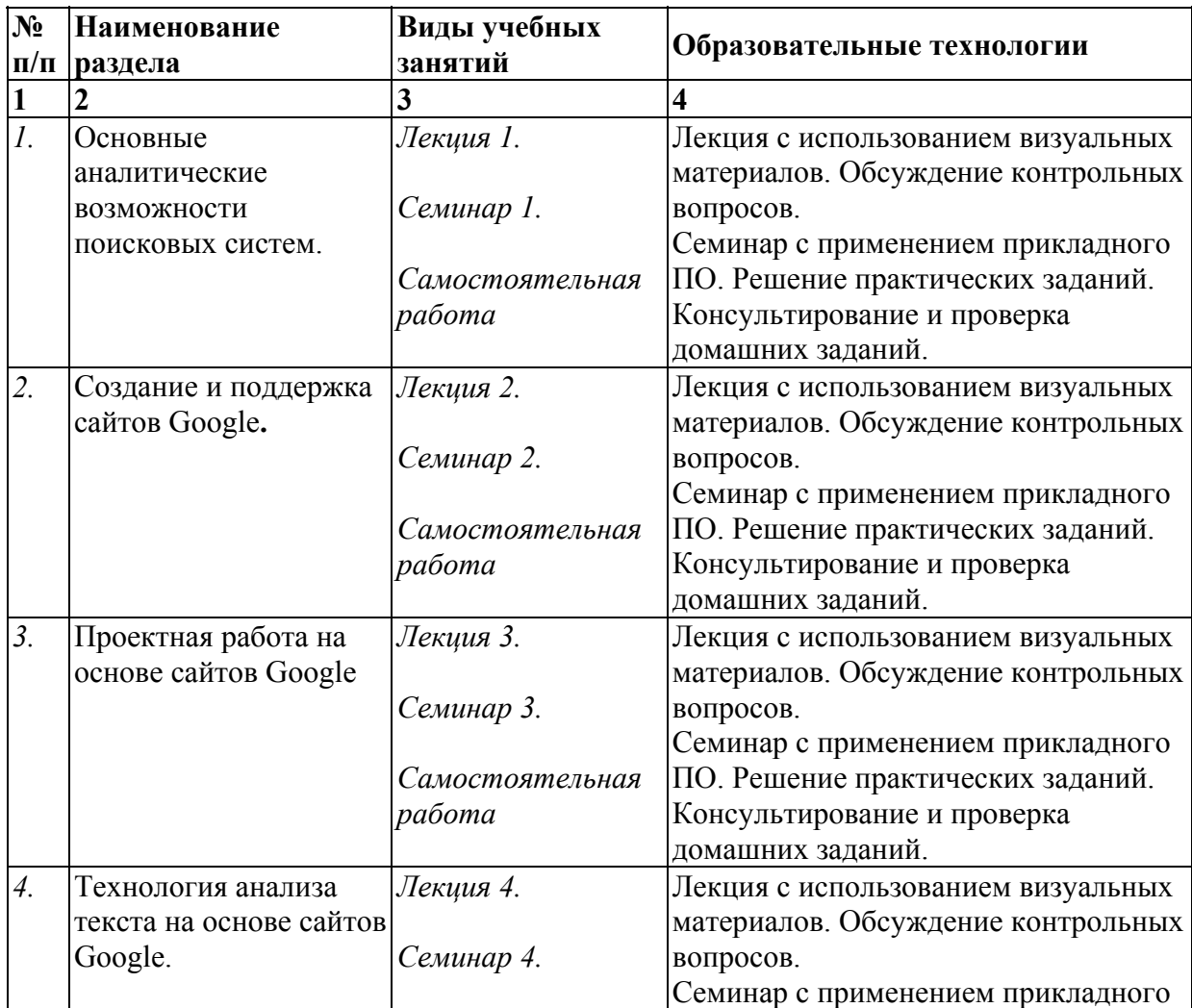

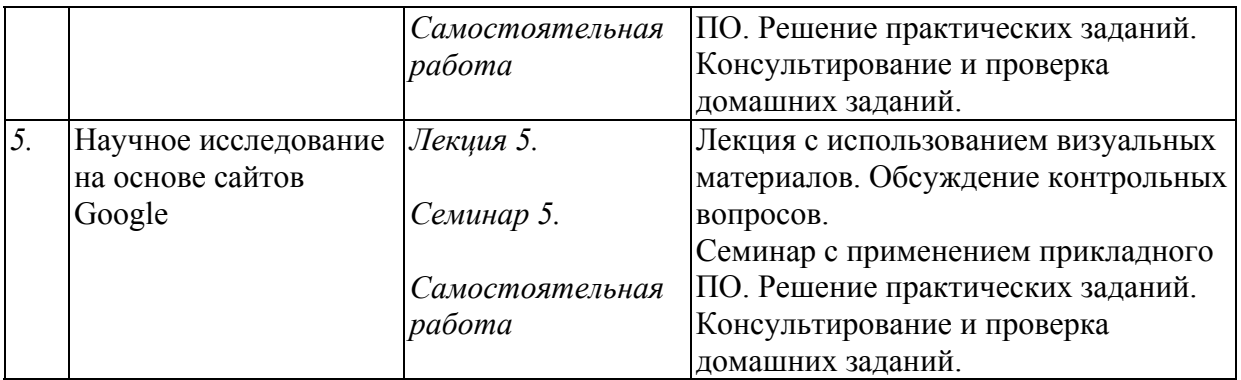

В период временного приостановления посещения обучающимися помещений и территории РГГУ. для организации учебного процесса с применением электронного обучения и дистанционных образовательных технологий могут быть использованы следующие образовательные технологии:

– видео-лекции**;** 

– онлайн-лекции в режиме реального времени;

– электронные учебники, учебные пособия, научные издания в электронном виде и доступ к иным электронным образовательным ресурсам;

– системы для электронного тестирования;

– консультации с использованием телекоммуникационных средств.

# **5 Оценка планируемых результатов обучения 5.1 Система оценивания**

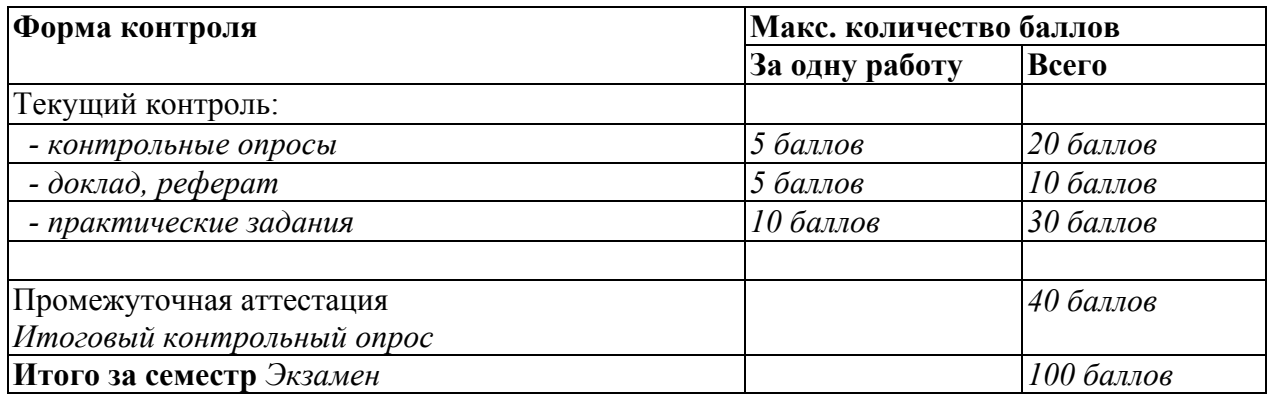

Полученный совокупный результат конвертируется в традиционную шкалу оценок и в шкалу оценок Европейской системы переноса и накопления кредитов (European Credit Transfer System; далее – ECTS) в соответствии с таблицей:

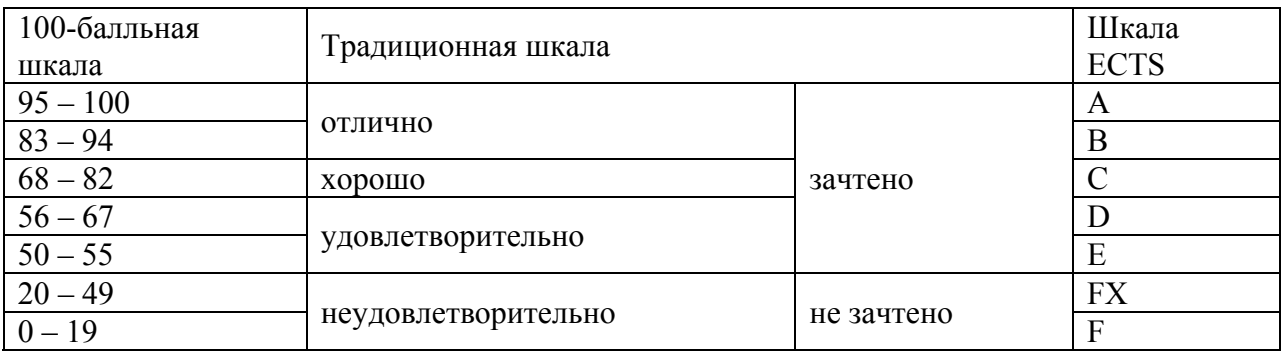

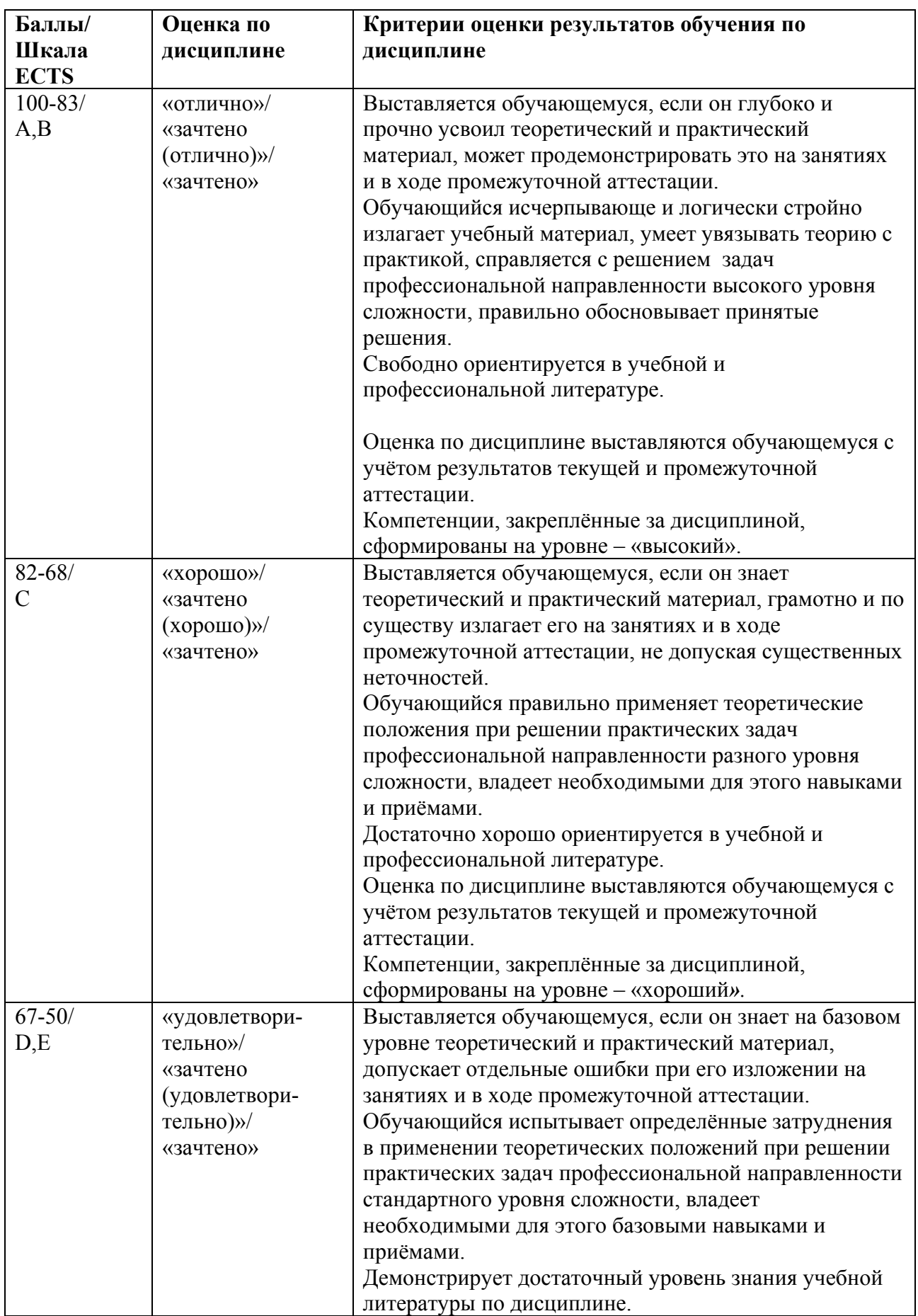

# **5.2 Критерии выставления оценки по дисциплине**

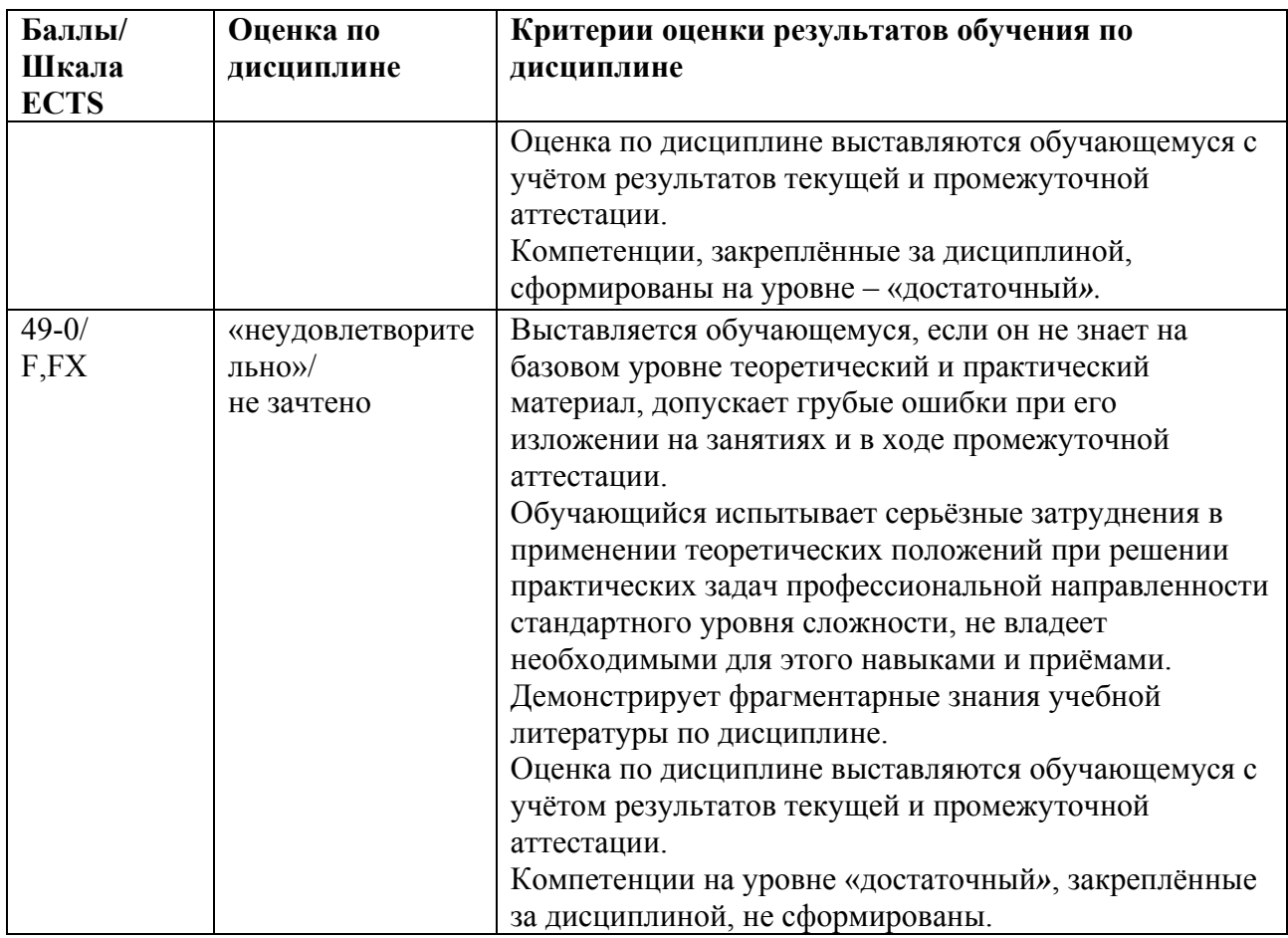

# **5.3 Оценочные средства (материалы) для текущего контроля успеваемости, промежуточной аттестации обучающихся по дисциплине** *(модулю)*

Контрольные вопросы и задания (ПК-3.1, ПК-4.2)

- 1. Основополагающие принципы веб-аналитики
- 2. Возможности сервиса Яндекс.Метрика: отчеты, тепловые карты, вебвизор, посетители, сегменты, интеграции, настройки.
- 3. Возможности сервиса Google Analytics: специальный отчеты, отчет в реальном времени, аудитория, источники трафика, поведение, конверсии, атрибуция, администрирование.
- 2. Анализ посещаемости сайта
- 3. Анализ социальных и демографических характеристик посетителей сайтов
- 4. Ограничения использования Яндекс.Метрика и Google Analytics. Типичные ошибки в использовании.
- 5. Алгоритм аналитики посещаемости сайта.
- 6. Анализ посещаемости разделов и страниц
- 7. Как работает Google ADWORDS
- 8. Использование Интеграций Яндекс.Метрики: плагин для браузера, Яндекс.Формы, плагин для Wordpress, Настройка электронной коммерции, загрузка расходов, передача целей, онлайн чаты, отладчик метрики, коллтрекинг, CRM Битрикс24
- 9. Атрибутивный-анализ и оценка эффективности
- 10. Яндекс.Метрика для Медийной рекламы и Яндекс.Маркет
- 11. Что такое показатель отказов, визиты и сессии, IP-адрес, новые посетители, время на сайте.
- 12. Особенности различных типов интернет-трафика
- 13. Аналитика поисковых запросов пользователей
- 14. Рынок систем веб-аналитики
- 15. Особенности и различия в Яндекс.Метрики и Google Analytics
- 16. Сегментирование пользователей
- 17. Индексация и ранжирование сайтов
- 18. Группировки и метрики, сходства и различия
- 19. Распределение бюджета между каналами трафика
- 20. Отчеты по рекламным системам, Яндекс.Директу и UTM-меткам
- 21. Отчет электронная коммерция: заказы, содержимое заказов, популярные категории и бренды, популярные товары, товары в корзине, заказанные товары, промокоды
- 22. Конструктор отчетов в Яндекс.Метрике
- 23. Кагорный анализ
- 24. Настройка счетчиков: установка на сайте, предоставление прав доступа, дополнительные функции.
- 25. Роботность посетителей сайта и анализ поисковых ботов
- 26. Погрешности и ошибки в работе счетчиков
- 27. Отчеты по типам устройств и операционным системам

Примеры тем рефератов и докладов (ПК-3.1, ПК-4.2)

1. Аналитический поиск ошибок фронт-энда

2. Особенности мобильной аналитика: Appmetrika и Firebase

3. Яндекс.Метрика для медийной рекламы: особенности медийных форматов, Яндекс.Аудитории, пиксел (для медийной рекламы).

4. Принципы аналитики в социальных сетях: страницы, группы, блогеры.

Возможности пикселов и их настройка.

5. Особенности работы с данными крупных компаний: Google BigQuery, Microsoft Power BI, Google Data Studio.

6. Google Tag Manager (GTM), установка на популярные CMS, установка пиксела Facebook, настройка целей.

7. Отличия веб-аналитики от сквозной аналитики

8. Сервисы для конкурентной разведки: SimilarWeb, Spywords, Serpstat.

9. API и стриминг данных: коннекторы (Pipelines), OWOX BI, Garpun

- 10. Путь пользователя (CJM), атрибуция и кросс-девайсы
- 11. Коллтрекинг: Целевой звонок, Zadarma, Callibry, Co-magic, Calltouch

12. Решения для сквозной аналитики: Roistat, K7R12, Google Analytics,

Яндекс.Метрика.

12. Подключение CRM к сайту, формы, аналитика форм.

### Примеры практических заданий (ПК-3.1, ПК-4.2)

Техническое задание №1

Создайте сайт вашей группы / учебного курса / кафедры / факультета согласно разработанным на практическом занятии требованиям. Используйте как можно больше различных средств и форматов.

#### Техническое задание №2

Создайте возможность промежуточного и итогового контроля на вашем сайте Google в соответствии с разработанными на практическом занятии требованиями.

### **6 Учебно-методическое и информационное обеспечение дисциплины**

### **6.1 Список источников и литературы Основная литература:**

- 1. Кошик Авинаш. Веб-аналитика 2.0 на практике. Тонкости и лучшие методики. Руководство. Москва, Диалектика / Вильямс 2016, — 516 с.
- 2. Цифровой бизнес: учебник / под науч. ред. О.В. Китовой. Москва: ИНФРА-М, 2018. — 418 с. — (Высшее образование: Магистратура). — // ЭБС Znanium.com — URL: https://znanium.com/bookread2.php?book=905363 — Режим доступа: ограниченный по логину и паролю.
- 3. Акулич М.В. Интернет-маркетинг: Учебник для бакалавров / Акулич М.В. М.: Дашков и К, 2016. — 352 с. // ЭБС Znanium.com — URL: http://znanium.com/catalog/product/541640 — Режим доступа: ограниченный по логину и паролю.
- 4. *Миркин, Б. Г.* Введение в анализ данных: учебник и практикум / Б. Г. Миркин. Москва: Издательство Юрайт, 2019. — 174 с. // ЭБС ЮРАЙТ — URL: https://biblioonline.ru/viewer/vvedenie-v-analiz-dannyh-432851#page/1 — Режим доступа: ограниченный по логину и паролю.

### **Дополнительная литература:**

- 1. *Калюжнова, Н. Я.* Современные модели маркетинга : учебное пособие для вузов / Н. Я. Калюжнова, Ю. Е. Кошурникова ; под общ. ред. Н. Я. Калюжновой. — 2-е изд., испр. и доп. — М. : Издательство Юрайт, 2018. — 170 с. // ЭБС ЮРАЙТ — URL: https://biblio-online.ru/book/sovremennye-modeli-marketinga-424986 — Режим доступа: ограниченный по логину и паролю.
- 2. Инновационный маркетинг: учебник для бакалавриата и магистратуры / С. В. Карпова [и др.]; под ред. С. В. Карповой. — М. : Издательство Юрайт, 2018. — 457 с. // ЭБС ЮРАЙТ — URL: https://biblio-online.ru/book/innovacionnyy-marketing-412942 – Режим доступа: ограниченный по логину и паролю.
- 3. *Гаврилов, Л. П.* Инновационные технологии в коммерции и бизнесе : учебник для бакалавров / Л. П. Гаврилов. — М. : Издательство Юрайт, 2019. — 372 с. // ЭБС ЮРАЙТ – URL: https://biblio-online.ru/book/innovacionnye-tehnologii-v-kommercii-ibiznese-425884 — Режим доступа: ограниченный по логину и паролю.
- 4. Интернет-маркетинг : учебник для академического бакалавриата / О. Н. Жильцова [и др.] ; под общ. ред. О. Н. Жильцовой. — 2-е изд., пер. и доп. — М. : Издательство Юрайт, 2018. — 301 с. // ЭБС ЮРАЙТ — URL: https://biblioonline.ru/book/internet-marketing-412924 — Режим доступа: ограниченный по логину и паролю.

### **Источники специальной периодической литературы**

- 1. Маркетинг в России и за рубежом (издательство фин-пресс) (www.dis.ru). Журнал посвящен теории и методологии маркетинга, маркетингу в различных отраслях и сферах деятельности.
- 2. Практический маркетинг (www.cfin.ru ). Журнал посвящен практике в сфере маркетинговой деятельности. В нем раскрывается специфика использования на практике маркетингового инструментария. Журнал рекомендуется гильдией маркетологов.
- 3. Маркетолог (www.marketolog.ru ). Ежемесячный журнал. Посвящен пропаганде маркетинговой теории и практике. Здесь публикуются известные люди в сфере маркетинга. В составе редакции Ф.Котлер.
- 4. Индустрия рекламы (www.ir-magasine.ru). Еженедельный журнал. Среди специалистов в области маркетинга и рекламы занимает одно из первых мест.

Основная идея и стиль этого журнала – рецепты успешного бизнеса в России и за рубежом.

# **6.2 Перечень ресурсов информационно-телекоммуникационной сети «Интернет».**

Национальная электронная библиотека (НЭБ) www.rusneb.ru ELibrary.ru Научная электронная библиотека www.elibrary.ru Электронная библиотека Grebennikon.ru www.grebennikon.ru Cambridge University Press PrоQuest Dissertation & Theses Global SAGE Journals Taylor and Francis **JSTOR** 

- 1. http://kafmr.rsuh.ru/ сайт кафедры маркетинга и рекламы, факультета управления, института экономики, управления и права РГГУ. Сайт создан для информирования студентов и преподавателей, взаимодействия между ними. На сайте публикуются материалы, касающиеся маркетинговой тематики.
- 2. Сетевое издание AdIndex https://adindex.ru
- 3. Отраслевое СМИ в области рекламы, маркетинга и PR Sostav.ru https://www.sostav.ru
- 4. Официальный сайт Гильдии Маркетологов www.marketologi.ru

### 6.3. **Профессиональные базы данных и информационно-справочные системы**

Доступ к профессиональным базам данных: https://liber.rsuh.ru/ru/bases

Информационные справочные системы:

- 1. Консультант Плюс
- 2. Гарант

### **7 Материально-техническое обеспечение дисциплины** *(модуля)*

Для обеспечения дисциплины используется материально-техническая база образовательного учреждения: учебные аудитории, оснащённые компьютером и проектором для демонстрации учебных материалов.

Состав программного обеспечения:

- 1. Windows
- 2. Microsoft Office
- 3. Kaspersky Endpoint Security

Профессиональные полнотекстовые базы данных:

- 1. Национальная электронная библиотека (НЭБ) www.rusneb.ru
- 2. ELibrary.ru Научная электронная библиотека www.elibrary.ru
- 3. Электронная библиотека Grebennikon.ru www.grebennikon.ru
- 4. Cambridge University Press
- 5. PrоQuest Dissertation & Theses Global
- 6. SAGE Journals
- 7. Taylor and Francis
- 8. JSTOR

Информационные справочные системы:

- 1. Консультант Плюс
- 2. Гарант

## **8 Обеспечение образовательного процесса для лиц с ограниченными возможностями здоровья и инвалидов**

В ходе реализации дисциплины используются следующие дополнительные методы обучения, текущего контроля успеваемости и промежуточной аттестации обучающихся в зависимости от их индивидуальных особенностей:

для слепых и слабовидящих:

- лекции оформляются в виде электронного документа, доступного с помощью компьютера со специализированным программным обеспечением;

- письменные задания выполняются на компьютере со специализированным программным обеспечением, или могут быть заменены устным ответом;

- обеспечивается индивидуальное равномерное освещение не менее 300 люкс;

- для выполнения задания при необходимости предоставляется увеличивающее устройство; возможно также использование собственных увеличивающих устройств;

- письменные задания оформляются увеличенным шрифтом;

- экзамен и зачёт проводятся в устной форме или выполняются в письменной форме на компьютере.

для глухих и слабослышащих:

- лекции оформляются в виде электронного документа, либо предоставляется звукоусиливающая аппаратура индивидуального пользования;

- письменные задания выполняются на компьютере в письменной форме;

- экзамен и зачёт проводятся в письменной форме на компьютере; возможно проведение в форме тестирования.

для лиц с нарушениями опорно-двигательного аппарата:

- лекции оформляются в виде электронного документа, доступного с помощью компьютера со специализированным программным обеспечением;

- письменные задания выполняются на компьютере со специализированным программным обеспечением;

- экзамен и зачёт проводятся в устной форме или выполняются в письменной форме на компьютере.

При необходимости предусматривается увеличение времени для подготовки ответа.

Процедура проведения промежуточной аттестации для обучающихся устанавливается с учётом их индивидуальных психофизических особенностей. Промежуточная аттестация может проводиться в несколько этапов.

При проведении процедуры оценивания результатов обучения предусматривается использование технических средств, необходимых в связи с индивидуальными особенностями обучающихся. Эти средства могут быть предоставлены университетом, или могут использоваться собственные технические средства.

Проведение процедуры оценивания результатов обучения допускается с использованием дистанционных образовательных технологий.

Обеспечивается доступ к информационным и библиографическим ресурсам в сети Интернет для каждого обучающегося в формах, адаптированных к ограничениям их здоровья и восприятия информации:

- для слепых и слабовидящих:
- в печатной форме увеличенным шрифтом;
- в форме электронного документа;

- в форме аудиофайла.

- для глухих и слабослышащих:
- в печатной форме;
- в форме электронного документа.
- для обучающихся с нарушениями опорно-двигательного аппарата:
- в печатной форме;
- в форме электронного документа;
- в форме аудиофайла.

Учебные аудитории для всех видов контактной и самостоятельной работы, научная библиотека и иные помещения для обучения оснащены специальным оборудованием и учебными местами с техническими средствами обучения:

- для слепых и слабовидящих:
	- устройством для сканирования и чтения с камерой SARA CE;
	- дисплеем Брайля PAC Mate 20;
	- принтером Брайля EmBraille ViewPlus;
- для глухих и слабослышащих:

 - автоматизированным рабочим местом для людей с нарушением слуха и слабослышащих;

- акустический усилитель и колонки;
- для обучающихся с нарушениями опорно-двигательного аппарата:
	- передвижными, регулируемыми эргономическими партами СИ-1;
	- компьютерной техникой со специальным программным обеспечением.

# **9 Методические материалы**

### **9.1 Планы** *семинарских* **занятий**

Темы семинарских занятий:

Тема 1-2 по теме: Основные аналитические возможности поисковых систем. Анализ работы с Google Adwords. Понятие и сущность ключевых слов в поиске и Комплексный подход к работе сервиса.

I. Вопросы для обсуждения:

- 1. Что из себя представляет подбор ключевых слов?
- 2. С помощью каких программ и приложений можно подобрать ключевые слова?
- 3. В каких случаях требуется применять ряд вспомогательных операторов и приёмов?
- 4. Какие показатели можно оценить с помощью разделения общей частоты запроса по регионам?
- 5. Перечислите дополнительные возможности сервиса?
- 6. Как можно быстро понять, как меняется интерес к ключевому запросу?

### II. Пример практических заданий

Техническое задание №1

Создайте сайт вашей группы / учебного курса / кафедры / факультета согласно разработанным на практическом занятии требованиям. Используйте как можно больше различных средств и форматов.

#### Техническое задание №2

Создайте возможность промежуточного и итогового контроля на вашем сайте Google в соответствии с разработанными на практическом занятии требованиями.

III. Задача

Проанализировать работу сервиса Google Adwords

- IV. Инструкция
	- 1. Выбрать словосочетание или слово для анализа.
	- 2. Провести анализ фразы согласно примеру приведенному выше, проверить основные показатели эффективности (частота в заданном регионе, история запроса, группировка)
	- 3. Подобрать наиболее эффективные ключевые фразы для любого сайта на выбор.

#### **Основная литература:**

- 1. Цифровой бизнес: учебник / под науч. ред. О.В. Китовой. Москва: ИНФРА-М, 2018. — 418 с. — (Высшее образование: Магистратура). — // ЭБС Znanium.com — URL: https://znanium.com/bookread2.php?book=905363 — Режим доступа: ограниченный по логину и паролю.
- 2. Акулич М.В. Интернет-маркетинг: Учебник для бакалавров / Акулич М.В. М.: Дашков и К, 2016. — 352 с. // ЭБС Znanium.com — URL: http://znanium.com/catalog/product/541640 — Режим доступа: ограниченный по логину и паролю.
- 3. *Миркин, Б. Г.* Введение в анализ данных: учебник и практикум / Б. Г. Миркин. Москва: Издательство Юрайт, 2019. — 174 с. // ЭБС ЮРАЙТ — URL: https://biblioonline.ru/viewer/vvedenie-v-analiz-dannyh-432851#page/1 — Режим доступа: ограниченный по логину и паролю.

### **Дополнительная литература:**

- 1. *Калюжнова, Н. Я.* Современные модели маркетинга : учебное пособие для вузов / Н. Я. Калюжнова, Ю. Е. Кошурникова ; под общ. ред. Н. Я. Калюжновой. — 2-е изд., испр. и доп. — М. : Издательство Юрайт, 2018. — 170 с. // ЭБС ЮРАЙТ — URL: https://biblio-online.ru/book/sovremennye-modeli-marketinga-424986 — Режим доступа: ограниченный по логину и паролю.
- 2. Инновационный маркетинг: учебник для бакалавриата и магистратуры / С. В. Карпова [и др.]; под ред. С. В. Карповой. — М. : Издательство Юрайт, 2018. — 457 с. // ЭБС ЮРАЙТ — URL: https://biblio-online.ru/book/innovacionnyy-marketing-412942 – Режим доступа: ограниченный по логину и паролю.
- 3. *Гаврилов, Л. П.* Инновационные технологии в коммерции и бизнесе : учебник для бакалавров / Л. П. Гаврилов. — М. : Издательство Юрайт, 2019. — 372 с. // ЭБС ЮРАЙТ – URL: https://biblio-online.ru/book/innovacionnye-tehnologii-v-kommercii-ibiznese-425884 — Режим доступа: ограниченный по логину и паролю.
- 4. Интернет-маркетинг : учебник для академического бакалавриата / О. Н. Жильцова [и др.] ; под общ. ред. О. Н. Жильцовой. — 2-е изд., пер. и доп. — М. : Издательство Юрайт, 2018. — 301 с. // ЭБС ЮРАЙТ — URL: https://biblioonline.ru/book/internet-marketing-412924 — Режим доступа: ограниченный по логину и паролю.

Тема 3 по теме: Проектная работа на основе сайтов Google

I. ПРАКТИЧЕСКАЯ РАБОТА

Техническое задание №3

Создайте сайт одного из научно-исследовательских проектов, которые ведутся в вузе в соответствии с правилами и требованиями, оговоренными на практическом занятии.

Вопросы для обсуждения:

На основании выполненной практической работы необходимо ответить на следующие вопросы:

- 1. в случае создания линейных прогнозных трендов с помощью системы функций насколько точно можно предсказать количественные результаты науных проектов?
- 2. Какие меры по оптимизации и сглаживанию результатов научных исследований с помощью дополнительных сервисов системы вы можете предложить.

#### **Основная литература:**

- 1. Цифровой бизнес: учебник / под науч. ред. О.В. Китовой. Москва: ИНФРА-М, 2018. — 418 с. — (Высшее образование: Магистратура). — // ЭБС Znanium.com — URL: https://znanium.com/bookread2.php?book=905363 — Режим доступа: ограниченный по логину и паролю.
- 2. Акулич М.В. Интернет-маркетинг: Учебник для бакалавров / Акулич М.В. М.: Дашков и К, 2016. — 352 с. // ЭБС Znanium.com — URL: http://znanium.com/catalog/product/541640 — Режим доступа: ограниченный по логину и паролю.
- 3. *Миркин, Б. Г.* Введение в анализ данных: учебник и практикум / Б. Г. Миркин. Москва: Издательство Юрайт, 2019. — 174 с. // ЭБС ЮРАЙТ — URL: https://biblioonline.ru/viewer/vvedenie-v-analiz-dannyh-432851#page/1 — Режим доступа: ограниченный по логину и паролю.

### **Дополнительная литература:**

- 1. *Калюжнова, Н. Я.* Современные модели маркетинга : учебное пособие для вузов / Н. Я. Калюжнова, Ю. Е. Кошурникова ; под общ. ред. Н. Я. Калюжновой. — 2-е изд., испр. и доп. — М. : Издательство Юрайт, 2018. — 170 с. // ЭБС ЮРАЙТ — URL: https://biblio-online.ru/book/sovremennye-modeli-marketinga-424986 — Режим доступа: ограниченный по логину и паролю.
- 2. Инновационный маркетинг: учебник для бакалавриата и магистратуры / С. В. Карпова [и др.]; под ред. С. В. Карповой. — М. : Издательство Юрайт, 2018. — 457 с. // ЭБС ЮРАЙТ — URL: https://biblio-online.ru/book/innovacionnyy-marketing-412942 – Режим доступа: ограниченный по логину и паролю.
- 3. *Гаврилов, Л. П.* Инновационные технологии в коммерции и бизнесе : учебник для бакалавров / Л. П. Гаврилов. — М. : Издательство Юрайт, 2019. — 372 с. // ЭБС ЮРАЙТ – URL: https://biblio-online.ru/book/innovacionnye-tehnologii-v-kommercii-ibiznese-425884 — Режим доступа: ограниченный по логину и паролю.
- 4. Интернет-маркетинг : учебник для академического бакалавриата / О. Н. Жильцова  $\lceil u \rceil$  др.] ; под общ. ред. О. Н. Жильцовой. — 2-е изд., пер. и доп. — М. ; Издательство Юрайт, 2018. — 301 с. // ЭБС ЮРАЙТ — URL: https://biblioonline.ru/book/internet-marketing-412924 — Режим доступа: ограниченный по логину и паролю.

Тема 4 по теме: Технологии анализа текста

Инструкция по выполнению задания:

Найти самостоятельно в Интернете научную статью для разбора .Объем статьи должен быть не менее 2 страниц (размер шрифта:12, Times New Roman; междустрочный интервал: одинарный).

- 1. На первой странице оставить только название. Под названием делается 3 гипотезы. Гипотезы о том, о чем говориться в статье (исходя из названия).
- 2. Со следующей страницы необходимо пронумеровать абзацы, после каждого абзаца оставить 3 строчки.
- 3. Завести 2 дополнительных файла, назвать их «Тезаурус» и «Выжимки» соответственно.
- 4. В названии статьи выделяем ключевые слова. Ключевые слова выписываем в отдельный файл – тезаурус.
- 5. Рассматриваем абзацы. Всего, по отношению к абзацам может применяться один(!) из возможных вариантов:
	- 5.1 Является ли фрагмент общим местом (есть ли некоторая проблема, разъяснение, общезначимый аргумент). Другими словами, если в абзаце дается историческая оценка или автор отступает и добавляет из личного опыта (то что было), то есть, нет ничего нового, то этот абзац считаем общим местом и в оставленные три строчки пишем просто "общее место". В дальнейшем рассмотрении данный абзац не участвует.
	- 5.2 Если в абзаце есть авторские понятия, толкования, то выносим их в файл «Тезаурус» и поясняем их авторское толкование.
	- 6.3 Иллюстрирует ли абзац трудные места (диаграммы, рисунки, схемы и т. д.)? Если да – то делаем соответствующую пометку под абзацем.

5.4. Если излагается некоторая мысль, то выносим ее краткое содержание в файл «Выжимки (номер абзаца и выжимка).

- 6. Читаем файл «Выжимки» и исключаем замеченные смысловые повторы, если такие есть.
- 7. Делаем вывод. Соответствует ли содержание статьи содержанию наименования (находятся ли название и содержание в релевантном отношении).
- 8. Если удовлетворяет, то ОК, если нет то предлагаем свое название. Подтвердилась ли какая-либо из трех гипотез, выдвинутых в начале.
- 9. В выводе считаем и указываем средний коэффициент выжимки.

Считаем статистику: коэффициент выжимки *M*  $K = 1 - \frac{N}{N}$ , где

N – количество слов в сжатом тексте,

М – количество слов в абзаце.

10. Построение онтологической модели. Смотрим тезаурус, связанный с текстом, и рассматриваем, в каком отношении друг с другом находятся слова, входящие в тезаурус. Онтологическую модель также помещаем в файл с тезаурусом.

#### **Основная литература:**

- 1. Цифровой бизнес: учебник / под науч. ред. О.В. Китовой. Москва: ИНФРА-М, 2018. — 418 с. — (Высшее образование: Магистратура). — // ЭБС Znanium.com — URL: https://znanium.com/bookread2.php?book=905363 — Режим доступа: ограниченный по логину и паролю.
- 2. Акулич М.В. Интернет-маркетинг: Учебник для бакалавров / Акулич М.В. М.: Дашков и К, 2016. — 352 с. // ЭБС Znanium.com — URL: http://znanium.com/catalog/product/541640 — Режим доступа: ограниченный по логину и паролю.
- 3. *Миркин, Б. Г.* Введение в анализ данных: учебник и практикум / Б. Г. Миркин. Москва: Издательство Юрайт, 2019. — 174 с. // ЭБС ЮРАЙТ — URL: https://biblioonline.ru/viewer/vvedenie-v-analiz-dannyh-432851#page/1 — Режим доступа: ограниченный по логину и паролю.

#### **Дополнительная литература:**

- 1. *Калюжнова, Н. Я.* Современные модели маркетинга : учебное пособие для вузов / Н. Я. Калюжнова, Ю. Е. Кошурникова ; под общ. ред. Н. Я. Калюжновой. — 2-е изд., испр. и доп. — М. : Издательство Юрайт, 2018. — 170 с. // ЭБС ЮРАЙТ — URL: https://biblio-online.ru/book/sovremennye-modeli-marketinga-424986 — Режим доступа: ограниченный по логину и паролю.
- 2. Инновационный маркетинг: учебник для бакалавриата и магистратуры / С. В. Карпова [и др.]; под ред. С. В. Карповой. — М. : Издательство Юрайт, 2018. — 457

с. // ЭБС ЮРАЙТ — URL: https://biblio-online.ru/book/innovacionnyy-marketing-412942 – Режим доступа: ограниченный по логину и паролю.

- 3. *Гаврилов, Л. П.* Инновационные технологии в коммерции и бизнесе : учебник для бакалавров / Л. П. Гаврилов. — М. : Издательство Юрайт, 2019. — 372 с. // ЭБС ЮРАЙТ – URL: https://biblio-online.ru/book/innovacionnye-tehnologii-v-kommercii-ibiznese-425884 — Режим доступа: ограниченный по логину и паролю.
- 4. Интернет-маркетинг : учебник для академического бакалавриата / О. Н. Жильцова [и др.] ; под общ. ред. О. Н. Жильцовой. — 2-е изд., пер. и доп. — М. : Издательство Юрайт, 2018. — 301 с. // ЭБС ЮРАЙТ — URL: https://biblioonline.ru/book/internet-marketing-412924 — Режим доступа: ограниченный по логину и паролю.

Тема 5 по теме: Научное исследование на основе сайтов Google Техническое задание №4

Отразите на вашем Google-сайте возможность интерактивной коллективной работы с текстами больших объемов (перевод, редактирование, рецензирование, контент-анализ и т.п.)

### Вопросы к занятию.

1. Перечислите основные нереализованные возможности использования Google sites в учебной работе.

Укажите все возможные программные и технологические решения.

- 2. Укажите нереализованные возможности Google sites в научной работе.
- 3. Отметьте нереализованные возможности Google sites в проектной работе.
- 4. Назовите операторы поисковой системы Google и поясните их значение.
- 5. Воспользовавшись ссылкой http:// www.google.ru/iutl/ru/help/features.html, найдите информацию о том, каким образом осуществит расширенный поиск в Google, какие параметры поиска доступны пользователю?

### **Основная литература:**

- 1. Цифровой бизнес: учебник / под науч. ред. О.В. Китовой. Москва: ИНФРА-М, 2018. — 418 с. — (Высшее образование: Магистратура). — // ЭБС Znanium.com — URL: https://znanium.com/bookread2.php?book=905363 — Режим доступа: ограниченный по логину и паролю.
- 2. Акулич М.В. Интернет-маркетинг: Учебник для бакалавров / Акулич М.В. М.: Дашков и К, 2016. — 352 с. // ЭБС Znanium.com — URL: http://znanium.com/catalog/product/541640 — Режим доступа: ограниченный по логину и паролю.
- 3. *Миркин, Б. Г.* Введение в анализ данных: учебник и практикум / Б. Г. Миркин. Москва: Издательство Юрайт, 2019. — 174 с. // ЭБС ЮРАЙТ — URL: https://biblioonline.ru/viewer/vvedenie-v-analiz-dannyh-432851#page/1 — Режим доступа: ограниченный по логину и паролю.

### **Дополнительная литература:**

- 1. *Калюжнова, Н. Я.* Современные модели маркетинга : учебное пособие для вузов / Н. Я. Калюжнова, Ю. Е. Кошурникова ; под общ. ред. Н. Я. Калюжновой. — 2-е изд., испр. и доп. — М. : Издательство Юрайт, 2018. — 170 с. // ЭБС ЮРАЙТ — URL: https://biblio-online.ru/book/sovremennye-modeli-marketinga-424986 — Режим доступа: ограниченный по логину и паролю.
- 2. Инновационный маркетинг: учебник для бакалавриата и магистратуры / С. В. Карпова [и др.]; под ред. С. В. Карповой. — М. : Издательство Юрайт, 2018. — 457

с. // ЭБС ЮРАЙТ — URL: https://biblio-online.ru/book/innovacionnyy-marketing-412942 – Режим доступа: ограниченный по логину и паролю.

- 3. *Гаврилов, Л. П.* Инновационные технологии в коммерции и бизнесе : учебник для бакалавров / Л. П. Гаврилов. — М. : Издательство Юрайт, 2019. — 372 с. // ЭБС ЮРАЙТ – URL: https://biblio-online.ru/book/innovacionnye-tehnologii-v-kommercii-ibiznese-425884 — Режим доступа: ограниченный по логину и паролю.
- 4. Интернет-маркетинг : учебник для академического бакалавриата / О. Н. Жильцова [и др.] ; под общ. ред. О. Н. Жильцовой. — 2-е изд., пер. и доп. — М. : Издательство Юрайт, 2018. — 301 с. // ЭБС ЮРАЙТ — URL: https://biblioonline.ru/book/internet-marketing-412924 — Режим доступа: ограниченный по логину и паролю.

Тема 6 - Стандартные отчеты: Источники трафика, Аудитории, Содержание сайта, Технологии. Инструменты: Тепловые карты, Вебвизор. UTM-метки.

- I. Вопросы для обсуждения:
- 1. Что представляет собой обзор источников трафика?
- 2. Опишите суть работы UTM-метки.
- 3. Особенности продвижения сайта в Яндексе.
- 4. Ключевые слова для продвижения сайта.

5. Перечислите основные современные методы трафик-менеджмента в Интернетмаркетинге.

- 6. Какие задачи может решать отчет?
- 7. Опишите структуру и настройки отчета.
- II. Пример практических заданий

Техническое задание №1

Оцените, пользователи каких городов чаще всего посещают сайт dominospizza.ru, выявите целевую аудиторию и придумайте пример таргетированной рекламы для данной компании.

Техническое задание №2.

Проанализируйте процесс регистрации или оформления заказа на www.lamoda.ru с помощью Вебвизора можно и узнайте, на каком шаге регистрации сайт теряет посетителей.

### **Основная литература:**

- 4. Цифровой бизнес: учебник / под науч. ред. О.В. Китовой. Москва: ИНФРА-М, 2018. — 418 с. — (Высшее образование: Магистратура). — // ЭБС Znanium.com — URL: https://znanium.com/bookread2.php?book=905363 — Режим доступа: ограниченный по логину и паролю.
- 5. Акулич М.В. Интернет-маркетинг: Учебник для бакалавров / Акулич М.В. М.:  $\pi$ дашков и К, 2016. — 352 с. // ЭБС Znanium.com — URL: http://znanium.com/catalog/product/541640 — Режим доступа: ограниченный по логину и паролю.
- 6. *Миркин, Б. Г.* Введение в анализ данных: учебник и практикум / Б. Г. Миркин. Москва: Издательство Юрайт, 2019. — 174 с. // ЭБС ЮРАЙТ — URL: https://biblioonline.ru/viewer/vvedenie-v-analiz-dannyh-432851#page/1 — Режим доступа: ограниченный по логину и паролю.

**Дополнительная литература:** 

- 5. *Калюжнова, Н. Я.* Современные модели маркетинга : учебное пособие для вузов / Н. Я. Калюжнова, Ю. Е. Кошурникова ; под общ. ред. Н. Я. Калюжновой. — 2-е изд., испр. и доп. — М. : Издательство Юрайт, 2018. — 170 с. // ЭБС ЮРАЙТ — URL: https://biblio-online.ru/book/sovremennye-modeli-marketinga-424986 — Режим доступа: ограниченный по логину и паролю.
- 6. Инновационный маркетинг: учебник для бакалавриата и магистратуры / С. В. Карпова [и др.]; под ред. С. В. Карповой. — М. : Издательство Юрайт, 2018. — 457 с. // ЭБС ЮРАЙТ — URL: https://biblio-online.ru/book/innovacionnyy-marketing-412942 – Режим доступа: ограниченный по логину и паролю.
- 7. *Гаврилов, Л. П.* Инновационные технологии в коммерции и бизнесе : учебник для бакалавров / Л. П. Гаврилов. — М. : Издательство Юрайт, 2019. — 372 с. // ЭБС ЮРАЙТ – URL: https://biblio-online.ru/book/innovacionnye-tehnologii-v-kommercii-ibiznese-425884 — Режим доступа: ограниченный по логину и паролю.
- 8. Интернет-маркетинг : учебник для академического бакалавриата / О. Н. Жильцова [и др.] ; под общ. ред. О. Н. Жильцовой. — 2-е изд., пер. и доп. — М. : Издательство Юрайт, 2018. — 301 с. // ЭБС ЮРАЙТ — URL: https://biblioonline.ru/book/internet-marketing-412924 — Режим доступа: ограниченный по логину и паролю.

Тема 7 Продвинутые отчеты: Электронная коммерция, Монетизация, Посетители. Кагортный анализ. Интеграции и работа с Сегментами.

I. Вопросы для обсуждения:

- 1. Что представляют собой продвинутые отчеты?
- 2. Перечислите группировки результатов тестирования в продвинутых отчетах.
- 3. Дайте определение термину "кагорта".
- 4. Что отображается в разделе "Сегменты" в Яндекс.Метрике?
- 5. Как вы думаете, где чаще всего используется когортный анализ?

II. Пример практических заданий

Техническое задание №1

Проведите подробный когортный анализ любого сайта. Сделайте подробный анализ с последовательными скриншотами.

### **Основная литература:**

- 7. Цифровой бизнес: учебник / под науч. ред. О.В. Китовой. Москва: ИНФРА-М, 2018. — 418 с. — (Высшее образование: Магистратура). — // ЭБС Znanium.com — URL: https://znanium.com/bookread2.php?book=905363 — Режим доступа: ограниченный по логину и паролю.
- 8. Акулич М.В. Интернет-маркетинг: Учебник для бакалавров / Акулич М.В. М.: Дашков и К, 2016. — 352 с. // ЭБС Znanium.com — URL: http://znanium.com/catalog/product/541640 — Режим доступа: ограниченный по логину и паролю.
- 9. *Миркин, Б. Г.* Введение в анализ данных: учебник и практикум / Б. Г. Миркин. Москва: Издательство Юрайт, 2019. — 174 с. // ЭБС ЮРАЙТ — URL: https://biblioonline.ru/viewer/vvedenie-v-analiz-dannyh-432851#page/1 — Режим доступа: ограниченный по логину и паролю.

### **Дополнительная литература:**

9. *Калюжнова, Н. Я.* Современные модели маркетинга : учебное пособие для вузов / Н. Я. Калюжнова, Ю. Е. Кошурникова ; под общ. ред. Н. Я. Калюжновой. — 2-е изд., испр. и доп. — М. : Издательство Юрайт, 2018. — 170 с. // ЭБС ЮРАЙТ —

URL: https://biblio-online.ru/book/sovremennye-modeli-marketinga-424986 — Режим доступа: ограниченный по логину и паролю.

- 10. Инновационный маркетинг: учебник для бакалавриата и магистратуры / С. В. Карпова [и др.]; под ред. С. В. Карповой. — М. : Издательство Юрайт, 2018. — 457 с. // ЭБС ЮРАЙТ — URL: https://biblio-online.ru/book/innovacionnyy-marketing-412942 – Режим доступа: ограниченный по логину и паролю.
- 11. *Гаврилов, Л. П.* Инновационные технологии в коммерции и бизнесе : учебник для бакалавров / Л. П. Гаврилов. — М. : Издательство Юрайт, 2019. — 372 с. // ЭБС ЮРАЙТ – URL: https://biblio-online.ru/book/innovacionnye-tehnologii-v-kommercii-ibiznese-425884 — Режим доступа: ограниченный по логину и паролю.
- 12. Интернет-маркетинг : учебник для академического бакалавриата / О. Н. Жильцова [и др.] ; под общ. ред. О. Н. Жильцовой. — 2-е изд., пер. и доп. — М. : Издательство Юрайт, 2018. - 301 с. // ЭБС ЮРАЙТ - URL: https://biblioonline.ru/book/internet-marketing-412924 — Режим доступа: ограниченный по логину и паролю.

Тема 8 Настройка систем аналитики, установка кодов отслеживания на сайты, проверка корректности установки.

I. Вопросы для обсуждения:

1. Настройка счетчиков: установка на сайте, предоставление прав доступа, дополнительные функции.

2. Роботность посетителей сайта и анализ поисковых ботов.

- 3. Погрешности и ошибки в работе счетчиков.
- 4. Отчеты по типам устройств и операционным системам.

II. Пример практических заданий

Техническое задание №1

Напишите реферат по одной из тем:

"Сервисы для конкурентной разведки: SimilarWeb, Spywords, Serpstat";

"Подключение CRM к сайту, формы, аналитика форм";

"Решения для сквозной аналитики: Roistat, K7R12, Google Analytics, Яндекс.Метрика".

### **Основная литература:**

- 10. Цифровой бизнес: учебник / под науч. ред. О.В. Китовой. Москва: ИНФРА-М, 2018. — 418 с. — (Высшее образование: Магистратура). — // ЭБС Znanium.com — URL: https://znanium.com/bookread2.php?book=905363 — Режим доступа: ограниченный по логину и паролю.
- 11. Акулич М.В. Интернет-маркетинг: Учебник для бакалавров / Акулич М.В. М.: Дашков и К. 2016. — 352 с. // ЭБС Znanium.com — URL: http://znanium.com/catalog/product/541640 — Режим доступа: ограниченный по логину и паролю.
- 12. *Миркин, Б. Г.* Введение в анализ данных: учебник и практикум / Б. Г. Миркин. Москва: Издательство Юрайт, 2019. — 174 с. // ЭБС ЮРАЙТ — URL: https://biblioonline.ru/viewer/vvedenie-v-analiz-dannyh-432851#page/1 — Режим доступа: ограниченный по логину и паролю.

### **Дополнительная литература:**

13. *Калюжнова, Н. Я.* Современные модели маркетинга : учебное пособие для вузов / Н. Я. Калюжнова, Ю. Е. Кошурникова ; под общ. ред. Н. Я. Калюжновой. — 2-е изд., испр. и доп. — М. : Издательство Юрайт, 2018. — 170 с. // ЭБС ЮРАЙТ — URL: https://biblio-online.ru/book/sovremennye-modeli-marketinga-424986 — Режим доступа: ограниченный по логину и паролю.

- 14. Инновационный маркетинг: учебник для бакалавриата и магистратуры / С. В. Карпова [и др.]; под ред. С. В. Карповой. — М. : Издательство Юрайт, 2018. — 457 с. // ЭБС ЮРАЙТ — URL: https://biblio-online.ru/book/innovacionnyy-marketing-412942 – Режим доступа: ограниченный по логину и паролю.
- 15. *Гаврилов, Л. П.* Инновационные технологии в коммерции и бизнесе : учебник для бакалавров / Л. П. Гаврилов. — М. : Издательство Юрайт, 2019. — 372 с. // ЭБС ЮРАЙТ – URL: https://biblio-online.ru/book/innovacionnye-tehnologii-v-kommercii-ibiznese-425884 — Режим доступа: ограниченный по логину и паролю.
- 16. Интернет-маркетинг : учебник для академического бакалавриата / О. Н. Жильцова [и др.] ; под общ. ред. О. Н. Жильцовой. — 2-е изд., пер. и доп. — М. : Издательство Юрайт, 2018. — 301 с. // ЭБС ЮРАЙТ — URL: https://biblioonline.ru/book/internet-marketing-412924 — Режим доступа: ограниченный по логину и паролю.

### **9.2 Методические рекомендации по подготовке письменных работ**

Научное сообщение на базе доклада или реферата является квалификационной работой студента и подводит итоги его теоретической и практической подготовки по изучаемой дисциплине. При подготовке научного доклада студент должен показать свои способности и возможности по решению реальных проблем, используя полученные в процессе обучения знания. Методические указания позволяют обеспечить единство требований, предъявляемых к содержанию, качеству и оформлению письменных работ.

При выполнении письменных работ используются все знания, полученные студентами в ходе освоения дисциплины; закрепляются навыки оформления результатов учебноисследовательской работы; выявляются умения четко формулировать и аргументировано обосновывать предложения и рекомендации по выбранной теме.

Выполнение работы предполагает консультационную помощь со стороны преподавателя. В ходе выполнения работы студент должен показать, в какой мере он овладел теоретическими знаниями и практическими навыками, научился ставить научноисследовательские проблемы, делать выводы и обобщать полученные результаты.

Подготовка письменной работы имеет целью:

- закрепление навыков научного исследования;
- овладение методикой исследования;
- углубление теоретических знаний в применении к конкретному исследованию;
- применение знаний при решении конкретных задач управленческой деятельности;
- выяснение подготовленности студента к самостоятельному решению проблем, связанных с предметом «Маркетинговый анализ больших данных».

#### *Общие требования*.

Для успешного и качественного выполнения письменной научной работы студенту необходимо:

- иметь знания по изучаемой дисциплине в объеме программы РГГУ;
- владеть методами научного исследования;

- уметь использовать современные средства вычислительной техники, в первую очередь персональные компьютеры, как в процессе выполнения, так и в процессе оформления работы;

свободно ориентироваться при подборе различных источников информации и уметь работать со специальной литературой;

- уметь логично, грамотно и научно обоснованно формулировать теоретические и практические рекомендации, результаты анализа;

квалифицированно оформлять графический материал, иллюстрирующий содержание работы.

Являясь законченной самостоятельной научно-исследовательской разработкой студента, письменная работа должна отвечать основным требованиям:

1. Актуальность темы исследования.

2. Предметность, конкретность и обоснованность выводов о состоянии разработки поставленной проблемы.

3. Соответствие уровня разработки темы современному уровню научных разработок, методических положений и рекомендаций, отраженных в соответствующей литературе.

Предлагаемая студентам тематика работ является примерной и не исключает возможности выполнения работы по проблеме, предложенным студентом. При этом тема должна быть согласована с руководителем. При выборе темы необходимо учитывать, в какой мере разрабатываемые вопросы обеспечены исходными данными, литературными источниками, соответствуют индивидуальным способностям и интересам студента.

*Требования к содержанию и структуре текста*

Предлагаемая примерная тематика охватывает широкий круг вопросов. Поэтому структура каждой работы должна уточняться студентом с преподавателем, исходя из научных интересов студента, степени проработанности данной темы в литературе, наличия информации и т.п.

Однако каждая письменная научная работа должна иметь:

- титульный лист;
- оглавление;
- введение;
- главы и/или параграфы;
- заключение;
- список используемых источников и литературы.

### **9.3 Иные материалы**

*Методические рекомендации для самостоятельной работы студентов*

Самостоятельная работа является одним из видов учебных занятий. Цель самостоятельной работы – практическое усвоение студентами вопросов разработки стратегий поведения рыночных агентов на основе знания биологических основ экономического поведения индивидуальных и групповых потребителей.

Аудиторная самостоятельная работа по дисциплине выполняется на учебных занятиях под непосредственным руководством преподавателя и по его заданию.

Внеаудиторная самостоятельная работа выполняется студентом по заданию преподавателя, но без его непосредственного участия.

Задачи самостоятельной работы студента:

- развитие навыков самостоятельной учебной работы;

- освоение содержания дисциплины;

- углубление содержания и осознание основных понятий дисциплины;

- использование материала, собранного и полученного в ходе самостоятельных занятий для эффективной подготовки к экзамену.

Виды внеаудиторной самостоятельной работы:

- самостоятельное изучение отдельных тем дисциплины;

- подготовка к полевому исследованию, творческим типовым заданиям;

- выполнение домашних заданий по закреплению тем.

Для выполнения любого вида самостоятельной работы необходимо пройти следующие этапы:

- определение цели самостоятельной работы;

- конкретизация познавательной задачи;

- самооценка готовности к самостоятельной работе;

- выбор адекватного способа действия, ведущего к решению задачи;

- планирование работы (самостоятельной или с помощью преподавателя) над заданием;

-осуществление в процессе выполнения самостоятельной работы самоконтроля (промежуточного и конечного) результатов работы и корректировка выполнения работы;

- рефлексия;

- презентация работы.

|

### **АННОТАЦИЯ ДИСЦИПЛИНЫ**

Дисциплина «Прикладная рекламная аналитика и предпринимательство» реализуется на факультете рекламы и связей с общественностью кафедрой интегрированных коммуникаций и рекламы.

Цель дисциплины – формирование у студентов системы знаний, умений и практических навыков, в области веб-аналитики в рекламе и связях с общественностью, применения специализированных методик, интернет-сервисов и программ для анализа данных, необходимых для подготовки высококвалифицированных специалистов, соответствующих передовым запросам работодателей в цифровой экономике. Задачи дисциплины:

1) изучить теоретические основы веб-аналитики в рекламе; познакомиться со стандартами, технологиями и интернет-сервисами анализа данных; освоить современные методы анализа сайтов в интернете.

2) научиться анализировать и применять современные аналитические сервисы, проводить анализ эффективности работы сайта; оценивать результаты своего труда;

3) выработать навыки выбора и применения инструментальных средств веб-аналитики; получить навыки использования сервисов анализа данных для задач рекламы и связей с общественностью.

Дисциплина *(модуль)* направлена на формирование следующих компетенций:

ПК-3 Способен осуществлять авторскую деятельность по созданию и редактированию информационных ресурсов.

ПК-4. Способен осуществлять техническую обработку и размещение информационных ресурсов на сайте.

В результате освоения дисциплины *(модуля)* обучающийся должен:

*Знать:* основные параметры и показатели аналитических сервисов, принципы подготовки текстов рекламы и связей с общественностью и иных коммуникационных продуктов различных жанров и форматов в соответствии с нормами знаковых систем.

*Уметь:* отличать особенности модулей аналитики, медиапродуктов, коммуникационных продуктов разных медиасегментов и платформ.

*Владеть:* инструментами подготовки текстов рекламы и связей с общественностью и иных коммуникационных продуктов различных жанров и форматов.

По дисциплине (модулю) предусмотрена промежуточная аттестация в форме *экзамена*.

Общая трудоемкость освоения дисциплины (модуля) составляет 3 зачетных единиц.